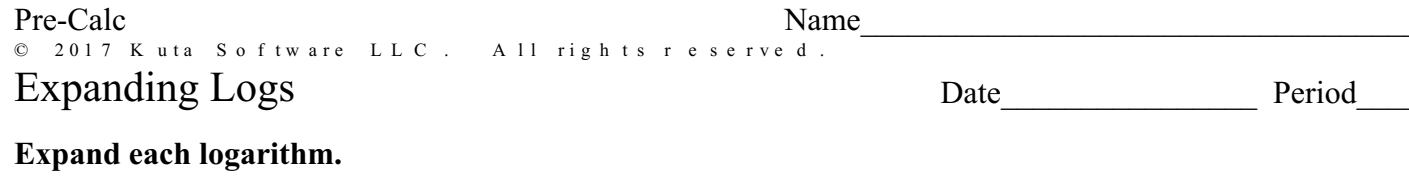

1) 
$$
\ln (x \cdot y \cdot z^2)
$$
 2)  $\log_9 (xy^2)^3$ 

$$
3) \log_4\left(z\sqrt{x\cdot y}\right) \qquad \qquad 4) \ln\left(z^6\sqrt{x}\right)
$$

5) 
$$
\log_5 (ab^5)^2
$$
 6)  $\log_2 (ab^5)^5$ 

7) 
$$
\ln \frac{x^2}{y^6}
$$
 (8)  $\log_8 (xy^3)^6$ 

9) 
$$
\log_3 \left( w \sqrt[3]{u \cdot v} \right)
$$
 10)  $\ln \sqrt[3]{u \cdot v \cdot w}$ 

11) 
$$
\log_4 \frac{x^4}{y^4}
$$
 12)  $\log_8 \frac{u^5}{v^5}$ 

13) 
$$
\log_6 \frac{a^2}{b^6}
$$
  
\n14)  $\log_4 \sqrt{u \cdot v \cdot w}$   
\n15)  $\log_4 (\frac{a}{b^2})^3$   
\n16)  $\log_7 \sqrt[3]{x \cdot y \cdot z}$   
\n17)  $\ln (c^3 \sqrt{a})$   
\n18)  $\log_2 (\frac{x^4}{y})^4$   
\n19)  $\ln (\frac{x^3}{y})^2$   
\n20)  $\log_4 (z^6 \sqrt{x})$   
\n21)  $\log_2 (xy^4)^5$   
\n22)  $\ln (x^3y^2)$   
\n23)  $\log_8 (c \sqrt{a \cdot b})$   
\n24)  $\log_9 (\frac{x^6}{y})^6$ 

25)  $\log_9 \frac{a^6}{b^2}$ 26)  $\log_3 (ab^3)^5$